## **ITIS e LS GALILEI Francesco De Toma, Matteo Serafini**

## **Espansione del cubo tronco con Polydron**

Lo scorso anno abbiamo costruito un file che permette di vedere come si passa dal cubo al rombicubottaedro per mezzo di un'espansione.

Per far ciò occorre trascinare il punto *P* da *A* a *T*.

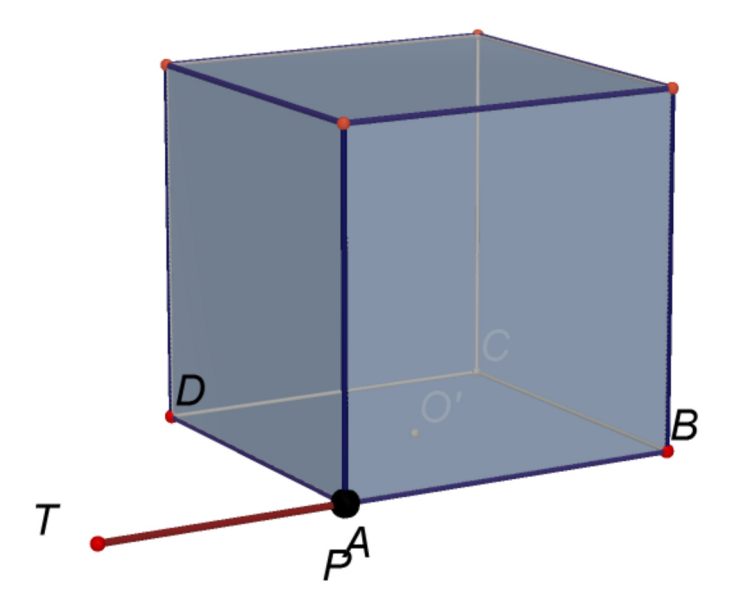

**Figura 1**. Cubo (file: *06-espansione\_cubo\_01.cg3*)

Si parte da un cubo, si traslano di una stessa distanza *d* le sei facce del cubo lungo rette ad esse perpendicolari. Ogni spigolo del cubo viene espanso in un rettangolo.

Ogni vertice del cubo viene espanso in un triangolo equilatero.

Abbiamo visto che per una certa distanza *d* per la quale i rettangoli sono quadrati.

Quando ciò avviene il punto *P* coincide con *T*.

Abbiamo così ottenuto un poliedro archimedeo. Viene chiamato **rombicubottaedro**.

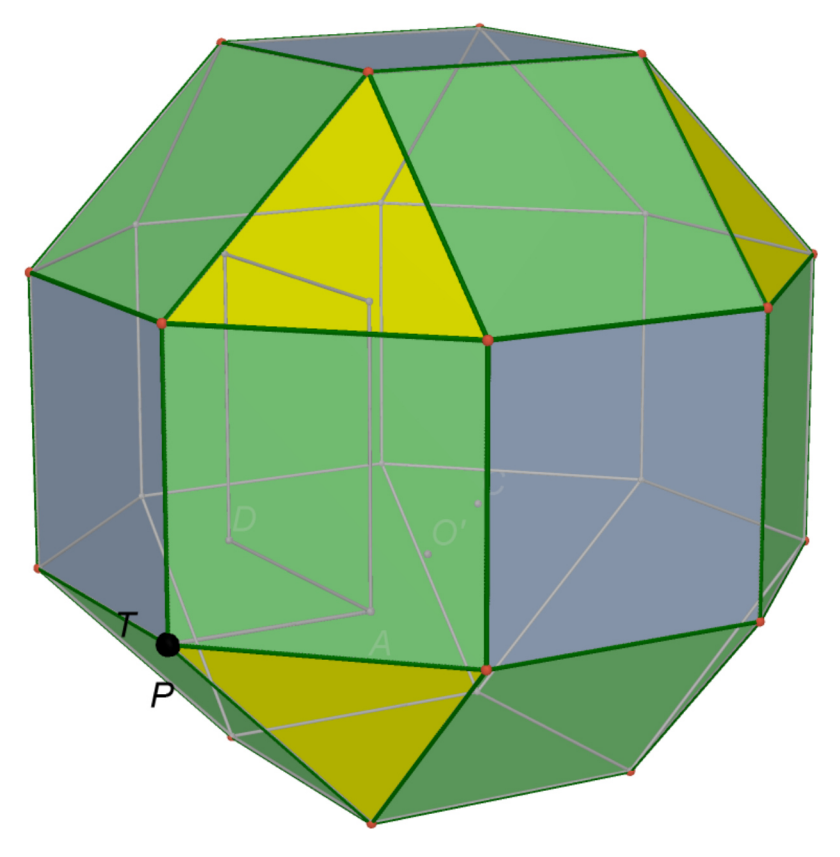

**Figura 2**. Rombicubottaedro (file: *06-espansione\_cubo\_02.cg3*)

I nostri colleghi ci hanno fatto vedere nei due seminari precedenti come, per mezzo di opportuni troncamenti dei vertici si può passare dal cubo al cubo tronco.

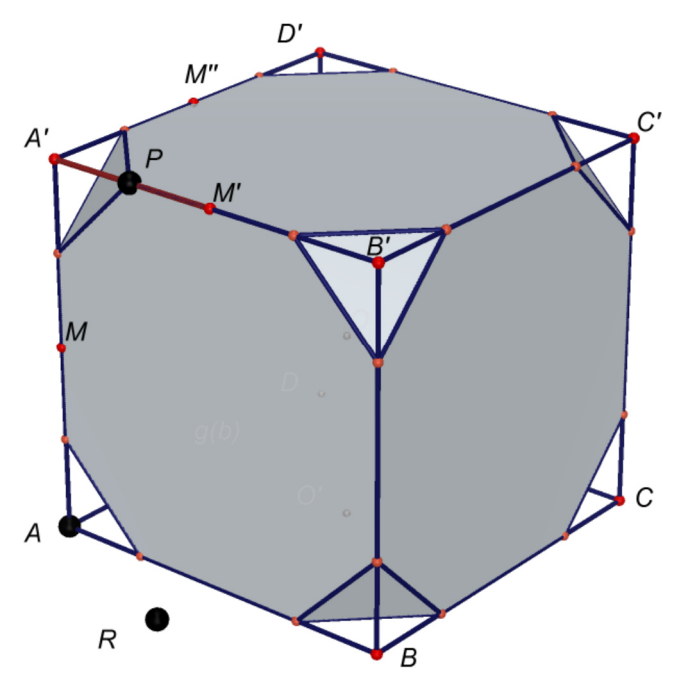

**Figura 3**. Troncamento dei vertici *A*, *B*, *C* e *D* del cubo (file: 04\_da\_*cubo\_a\_cubo\_tronc\_01.cg3*)

A noi è stato assegnato un modello reale del cubo tronco.

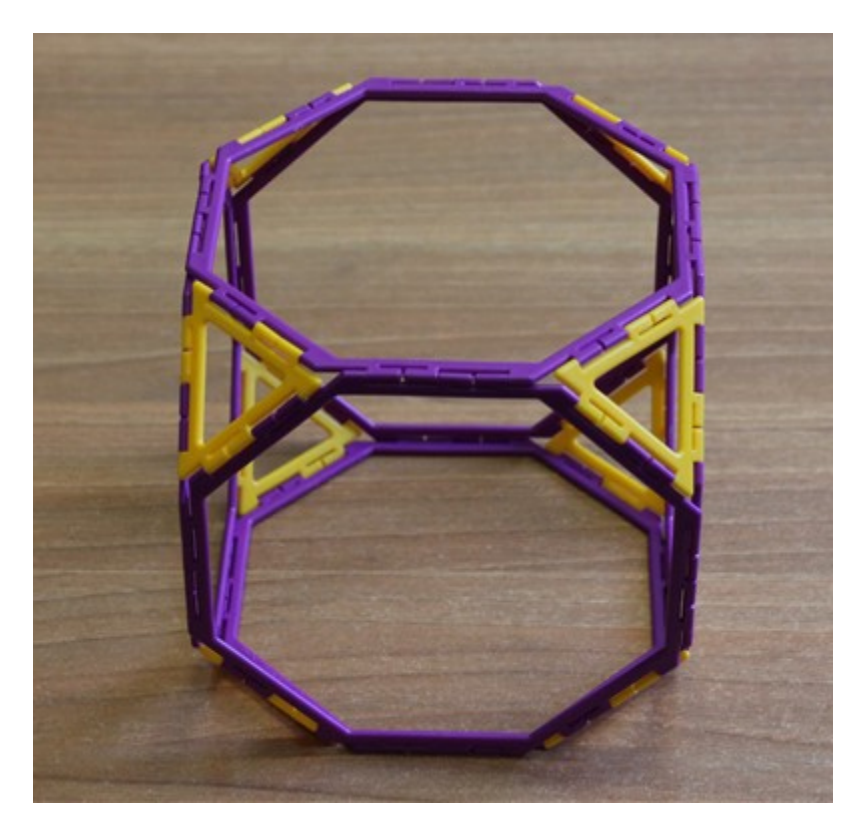

**Figura 4**. Cubo tronco

Ci è stato detto che, per mezzo di un'opportuna espansione delle facce ottagonali del cubo tronco, si ottiene un altro poliedro archimedeo. Ci è stato chiesto di immaginare come sarà fatto questo poliedro. In particolare ci è stato chiesto di determinare di che tipo sono le facce di questo poliedro e di determinare il numero di facce per ogni tipo.

**PLS - Piano Lauree Scientifiche – Progetto Archimede – Dai poliedri archimedei agli archimedei per espansione Espansione del cubo tronco con Polydron** 

- 1) Abbiamo notato che, quando espandiamo il cubo tronco, trasliamo ognuna delle facce ottagonali del cubo tronco. Poiché le facce ottagonali del cubo tronco sono 6 (tante quante le facce del cubo originale) il poliedro archimedeo che stiamo cercando ha 6 facce ottagonali uguali alle facce ottagonali del cubo tronco.
- 2) Abbiamo notato che, quando espandiamo il cubo tronco, gli spigoli appartenenti a ottagoni contigui, si trasformano in rettangoli che divengono quadrati quando l'espansione diventa un poliedro archimedeo. Quest'ultimo ha quindi alcune facce formate da quadrati. Sono 12. Uno per ogni spigolo del cubo originale da cui è stato ricavato il cubo tronco.
- 3) Abbiamo infine notato che, quando espandiamo il cubo tronco, i triangoli si trasformano in esagoni, che divengono regolari quando l'espansione diventa un poliedro archimedeo. Quest'ultimo ha quindi come alcune facce formate da esagoni regolari. Sono 8, tanti quante sono le facce triangolari del cubo tronco. Ognuna di queste facce corrisponde ad un vertice del cubo originario da cui è stato ricavato il cubo tronco.

Abbiamo avuto difficoltà a capire che il poliedro che stiamo cercando ha facce esagonali dovute all'espansione delle facce triangolari. Noi ci aspettavamo infatti che i triangoli si traslassero come nel caso degli ottagoni.

Non appena abbiamo determinato numero e tipo di facce, ci sono stati dati i corrispondenti pezzi di Polydron. Con questi abbiamo costruito il seguente modello reale di grande rombicubottaedro.

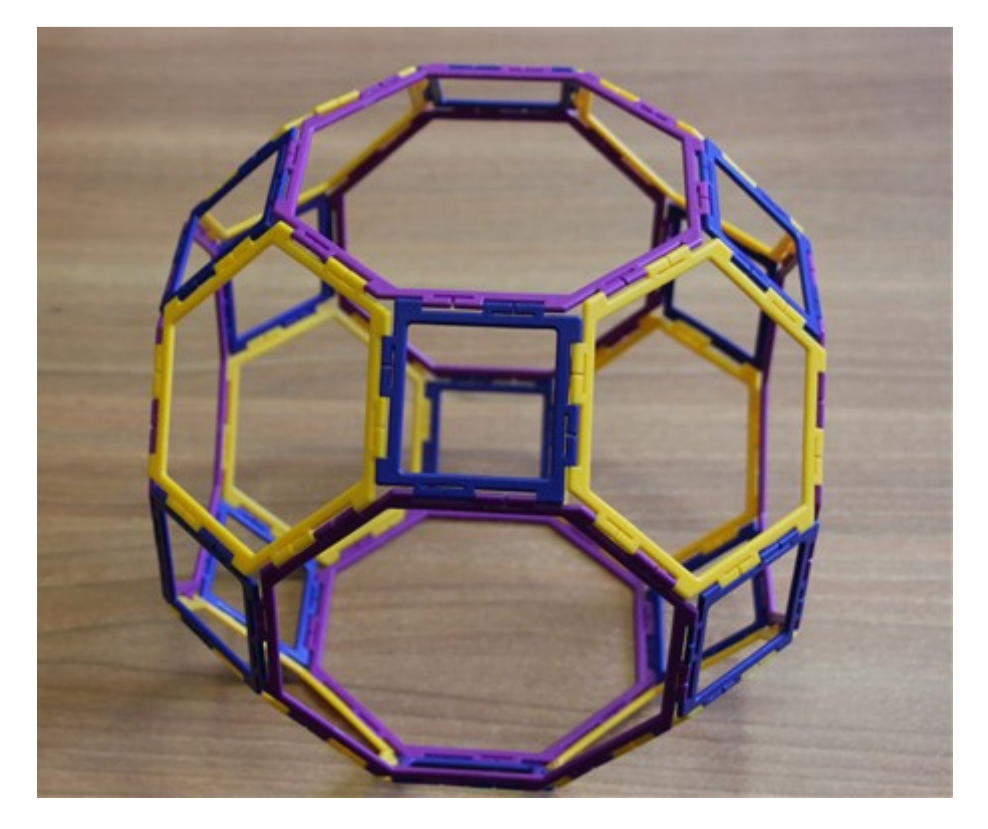

**Figura 5**. Grande rombicubottaedro

In questo modello si possono osservare le facce ottagonali (di colore viola), quelle quadrate (di colore blu), quelle esagonali (di colore giallo).